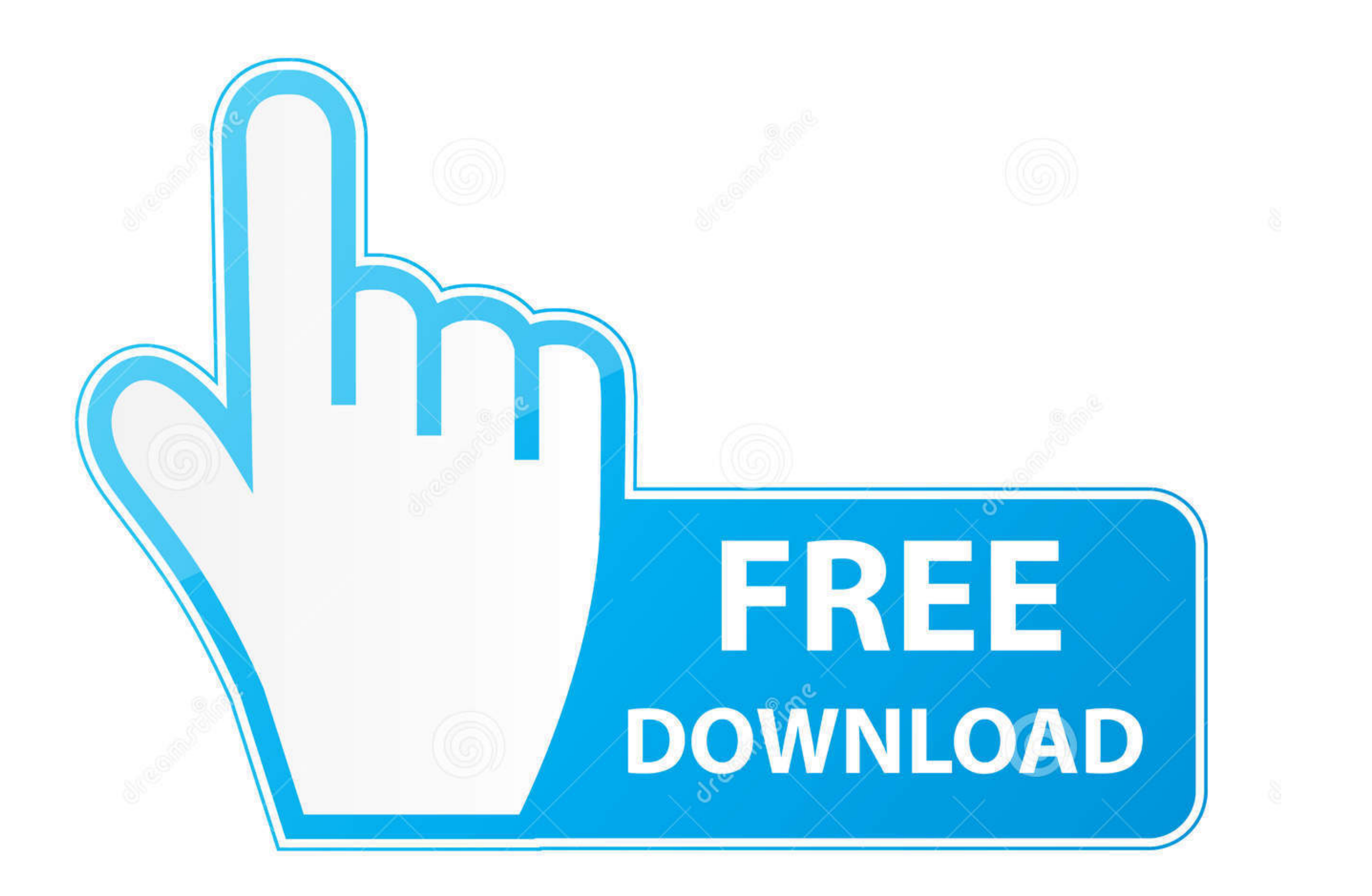

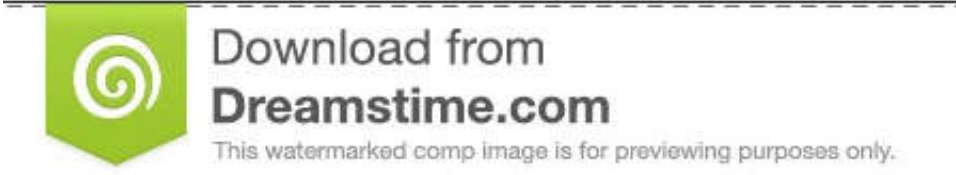

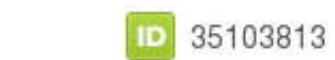

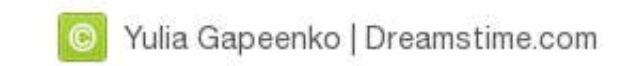

[Artificial Girl 3 Illusion Morpher](https://bytlly.com/1w08yq)

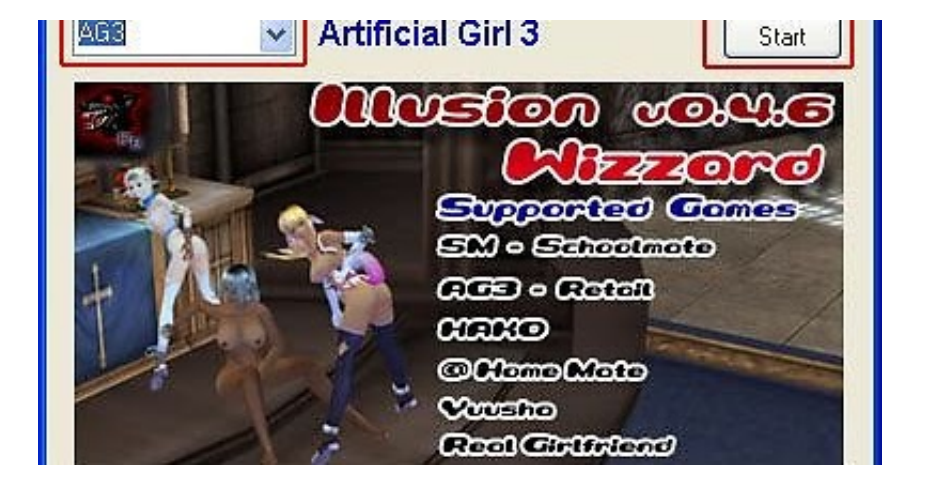

[Artificial Girl 3 Illusion Morpher](https://bytlly.com/1w08yq)

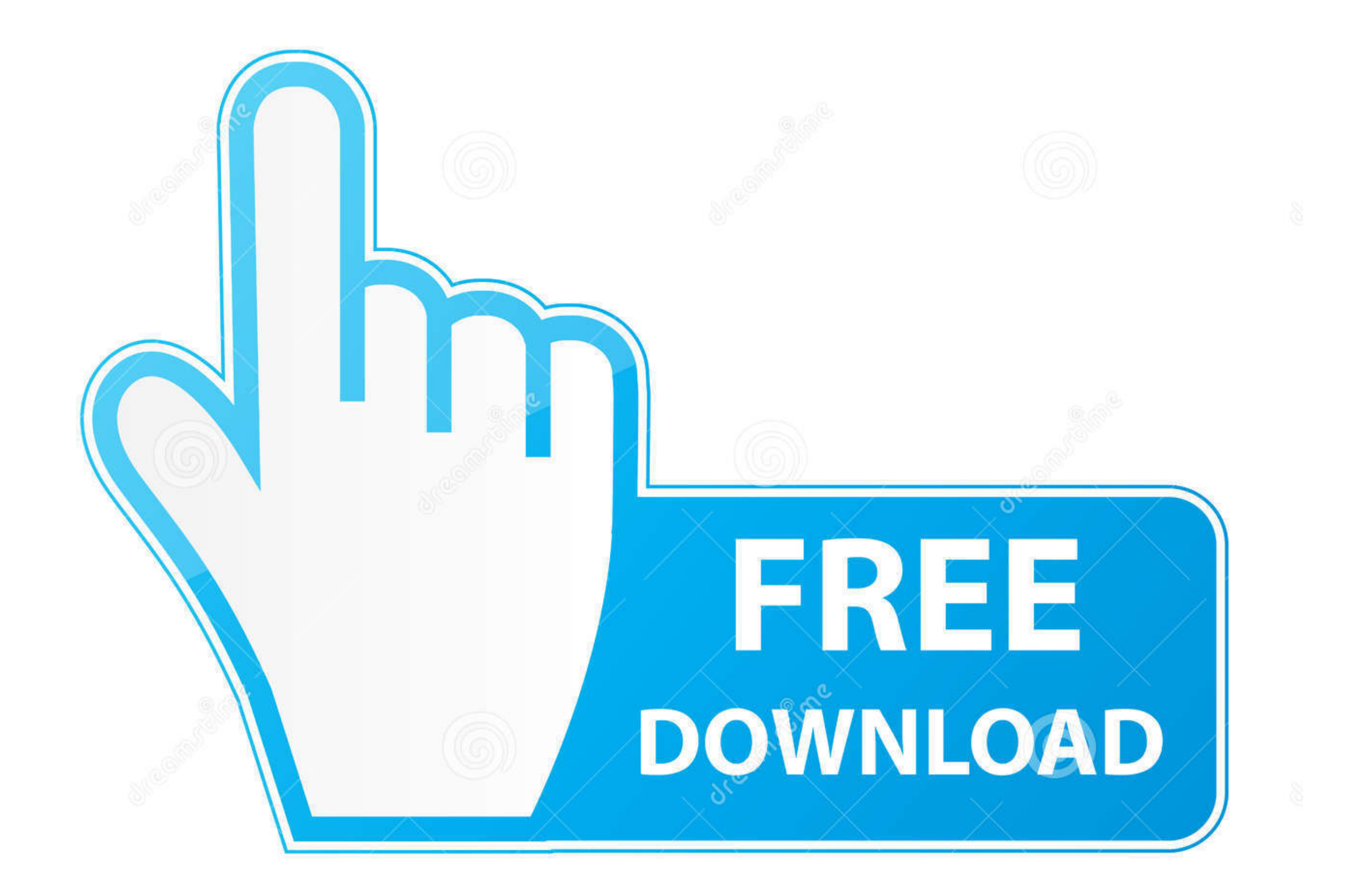

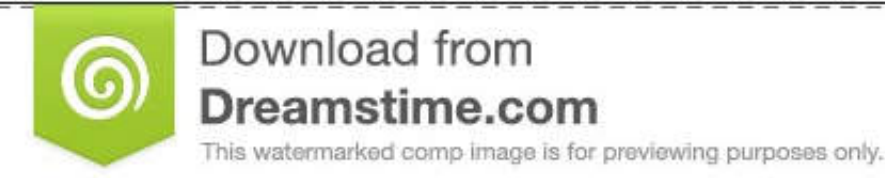

 $\varnothing$ D 35103813 O Yulia Gapeenko | Dreamstime.com VIDEO: illusion artificial girl 3 body morphing (xdiff based) - the illusion morpher can be downloaded herethe illusion morpher can be .... artificial girl 3 characters, the artificial silk girl characters, illusion artifi

Illusion artificial girl 3 body morphing xdiff based. Como usar illusion morpher para artificial girl 3 modificar cuerpos. Ag3makeselector. for artificial girl 3. Illusion Morpher). • Custom body and head morphs, hair and

USING ILLUSION MORPHER WITH AG3. Hi, with this little video i want to show you how to use the software Illusion Morpher and xdiff files for modding girls and .... It took 40 mins of lots of sadness, rage, and laughter, but

1 Technical difficulties 1.1 Message that comes up while installing 1.2 Saving in Make mode 1.3 Japanese name in play 2 Controls 2.1 Basic Controls 2.2 ...

Artificial girl 3 illusion morpher download. Share. Sign in. The version of the browser you are using is no longer supported. Please upgrade to a .... CHAT. Make Pregnancy With Illusion Morpher For Artificial Girl 3. Relat No info. Report. Browse more videos. video thumbnail. Playing next. 0:05.. Listen to Artificial Girl 3 Illusion Morpher and thirty-five more episodes by Bully Scholarship Edition Crack Only Download, free! No signup or ins ILLUSION MORPHER WITH AG3 AG3 Tutorial video. Even in a .... [Illusion][AG3] Artificial Girl 3 Character and Clothing Upload Thread. Morpheus Photo Morpher is an award-winning graphics program that lets .... GO THERE: Arti Hannori + Botuplay. Map sets from Artifical Girl 3 and Botuplay! Prepared for ... Working with xdiff files in illusion morpher. This post will ... 3bd2c15106